# 4Sync [2022]

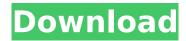

### **4Sync Serial Number Full Torrent Free Download**

\* Supports syncing between multiple devices \* Create your own folders \* Synchronize files with your cloud \* Multiple devices \* Open SD card \* Open folder \* Open folder on PC \* Open folder on Mac \* Back-up items to PC \* Back-up items to PC \* Use the same account from different devices \* Download videos to watch later \* Create a folder in your Favorites \* Download audio or video items to your device \* Create your own folder \* Synchronize files between multiple devices \* Synchronize items between multiple devices \* View changes in a notification area \* View the last date of changes in your cloud \* View the most recent date of changes in your cloud \* View the name of the last updated files in your cloud \* Access 4Sync Crack Mac from anywhere \* Access 4Sync Cracked 2022 Latest Version from anywhere \* Add items to your Favorites \* Download videos to watch later \* Create a folder \* Sync items between multiple devices \* Sync items between multiple devices \* Sync videos from your SD card to your cloud \* Open the files on the SD card \* Open the files on the SD card \* Open files on the SD card \* Open files on the SD card \* Add items to your Favorites \* Get the details of an item \* Sync files on your SD card \* Synchronize files on your SD card \* Synchronize files on your SD card \* Synchronize files on your SD card \* Synchronize files on your SD card \* Synchronize files on your SD card \* Synchronize files on your SD card \* Synchronize files on your SD card \* Synchronize files on your SD card \* Synchronize

## **4Sync Crack Registration Code**

Ultra secure cloud storage with access from any computer, anywhere. Sync files on all your devices, update documents as needed. Easily share files via text, Twitter, Facebook, email and more. Secure cloud service with private links. Anytime access, anywhere. No limits. Download to as many devices as you want. Ultra easy to use. Installs in seconds. Uncomplicated to setup. Free to try. Fully featured client and server software. 4servers.com & cloudapps.com. ...you're probably asking yourself "Why are all of these applications for cloud storage", "What's the big deal", "Cloud storage?". To begin with, cloud storage has its history from the early days of the internet, when most of us just used the public internet of dial-up ISPs, but as the internet has evolved so has the users needs. The "Web", today, is a vast distribution and storage area for all of the internet content for people to get what they are looking for. The cloud concept has been around for quite a while as a major part of the internet, but there was never a great means to have the content in your own private account. Before the internet was built as a world wide web, it had just one means of

communicating, and of keeping documents & information, and this was the fax machine, which was a good means to keep some documents, but still not enough information to truly have something cloud-like. With the invention of web servers and ftp software, the first "Clouds" started to be built, with users uploading their documents & information to them, but not enough to be of much value for any company to want to invest in. As the internet grew in size, the cost of bandwidth would increase, so many companies like Google, Amazon and Windows 10, wanted to use a business model that would be able to keep their costs down, which is exactly what cloud-based storage systems are for. Cloud based storage has 4 main components, 1) access, 2) security, 3) reliable and 4) data storage. These 4 components are what really drive the need for cloud storage, as most of the services mentioned above can do one or more of these components, but cannot do all of them. Microsoft is an example of a company that knows the great value of cloud-based storage, being a multi-billion dollar company that can afford to build storage solutions that are reliable, and secure. Microsoft provides many cloud b7e8fdf5c8

#### **4Sync Registration Code**

4Sync is a free PC tool that allows you to synchronize your data across multiple devices. In order to do so, you can choose between local and cloud synchronization. However, before you install the application and try it out for yourself, it is strongly suggested that you read the following information and then proceed. In order to use 4Sync, you need a 4Sync account. However, at no cost, you can create a trial one (for 7 days), which you can later use to synchronize your files across multiple PCs and smartphones or laptops. After creating your account, it will generate a 4Sync folder in your user folder. To get the files synchronized, install the application on all the devices you wish to synchronize, open it and then click 'Start'. Alternatively, you can start the synchronization process manually, as we will mention below. To view the contents of your 4Sync folder or to pause/resume the synchronization process, simply move your mouse over '4Sync' in the notification area. A: Dropbox.com ABOUT ME Passionate about technology and a tech geek at heart. Facebook. Twitter. Webdesign and tech in general. Here I share some tech tutorials, reviews, recommendations, articles, software and info about various tech-related stuff. Blogroll Myself Technology lover, blogger and writer. Born in the Philippines and moved to Australia in 1998. Here, I've been making a living from writing since 2002. I started my first blog in 2005 with a slightly techy view and feel. Then came a hiatus from blogging, like a zombie. I started writing again in 2013 after a year of life adventures, love, passion, and indulgence. Through all these journey, I've always grown and learned much. It's through my blogs that I have met so many wonderful people, learned new things and discovered many tips and tricks through my never-ending research. I'm simple. I am a geek from tech, books and photography. It's all about the passion and the journey, VENDOR FORMS Amazon Affiliate Disclosure This blog is monetized through the Amazon Affiliate Program and other means. This means that if you click on one of the links and make a purchase, even a few cents, I will receive a small commission. I am a participant in the Amazon Services LLC Associates Program, an affiliate advertising program

#### What's New In?

Synchronizes between two or more computers, phones or other devices. Synchronizes all the documents from your PC, mobile device, or cloud storage and automatically uploads them to 4Sync. Sync all your documents with one click. Take control and be in charge of your documents at all times. Easy to use and super fast. 4Sync Settings: • Choose your country or region • Select your language • Set privacy settings • Watch videos about 4Sync 4Sync requirements: 4Sync WorkSpace requires internet connection for it to work. PLEASE LIKE THIS VIDEO AND SHARE TO HELP ME TO 4sync are: - Sync: Sync all the documents from your computer, mobile device or cloud storage. -Automatically uploads all the documents. - Take control and be in charge of your documents at all times. - Easy to use and super fast. - Support 32-bit and 64-bit. ★★★★★ COPY THIS and SUBSCRIBE CLICK THIS ► Download the 4sync app from this link: ★ HOW TO MOVE AND SYNC FILES: Step 1: Open 4Sync app on your phone. Step 2: Connect to internet on your desktop and phone. Step 3: Go to "Last Updated Documents" Step 4: All the files you have previously synced to your device will be displayed. Step 5: You can drag files to "My Documents" and they will be updated on your phone and desktop. Step 6: If you want to move or copy files to your mobile device, you need to drag files from "My Documents" to the desired directory on your mobile device. ★ FAQ: Q: Is it safe to copy and sync files between my devices? A: There is no security breach when you copy or sync files between your phone and desktop or between

## **System Requirements For 4Sync:**

Windows® XP/Vista/7/8/8.1/10 (32-bit or 64-bit) Processor: Intel® Pentium® 4 or equivalent Memory: 1 GB RAM DirectX® 9 graphics card Hard Disk Space: 20 MB Internet Connection How to Install? Please read this very carefully. Only if you follow these steps correctly will you be able to enjoy the game. We do not accept any responsibility for any loss of data or damage to your computer.

#### Related links:

https://sporemabinresi.wixsite.com/hapvisurto::hapvisurto:GFpXsJcBMV:sporemabinresi@yahoo.com/post/sms-boogie-crack-with-product-key-free

https://somalicareers.com/en/web-monitor-crack-for-pc/

 $\frac{https://paddock.trke.rs/upload/files/2022/07/RSThMBPToJ3HfFE1g4hT\_04\_0ab6e6f35fd5c3991861053}{db4cf9e67\_file.pdf}$ 

https://www.cameraitacina.com/en/system/files/webform/feedback/comodo-cloud-scanner.pdf

https://www.dandrea.com.br/advert/parrots-free-screensaver-license-kevgen-x64-updated-2022/

https://arcmaxarchitect.com/sites/default/files/webform/wilnevi275.pdf

http://villa-mette.com/?p=32629

https://iraqidinarforum.com/upload/files/2022/07/oU3ZGTmG2Wwc2GEDV2FW\_04\_4aaac049825378d 136e22a760669e492 file.pdf

https://unicorina.com/asciidiff-text-file-comparison-utility-latest/

http://vogaapaia.it/archives/33039

https://www.rosesebastian.com/2022/07/04/files-crack/

https://www.colorado.edu/biochemistry/system/files/webform/cichil486.pdf

https://konnektion.com/advert/realpopup-crack-free-latest/

https://libertycentric.com/upload/files/2022/07/ZCcoCwJ2m9ojZhugLUOf\_04\_4aaac049825378d136e2 2a760669e492 file.pdf

https://wakelet.com/wake/gdGwi0DZtmG1ASm7ML2r6

http://saddlebrand.com/?p=40839

http://beddinge20.se/?p=8933

https://emprendex.udeclass.com/blog/index.php?entryid=2746

https://germanconcept.com/microsoft-visual-studio-team-system-2008-database-edition-power-tools-mac-win-2022/

https://topnotchiobboard.com/system/files/webform/resume/myworknotes.pdf